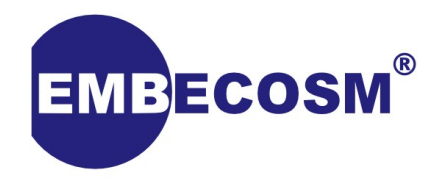

### **Benchmarking LLVM Using Embench:**

**What does it tell us about the compiler?**

**Jeremy Bennett**

Copyright © 2020 Embecosm. Freely available under a Creative Commons Attribution-ShareAlike license.

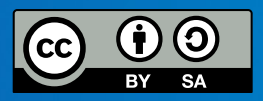

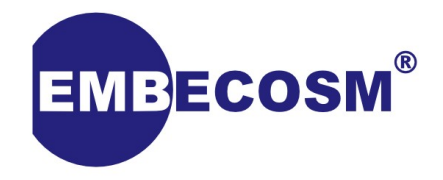

# **Embench 0.5**

### **Benchmarking IoT Class Devices**

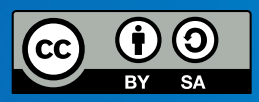

## **History**

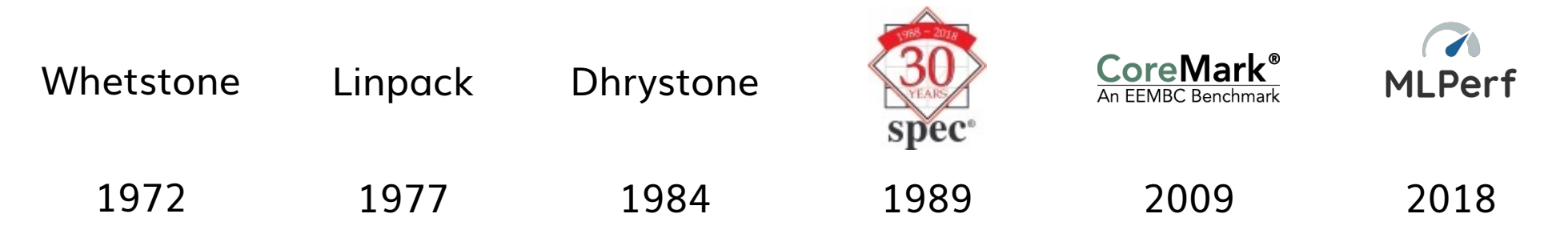

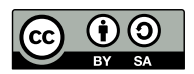

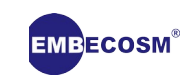

## **History**

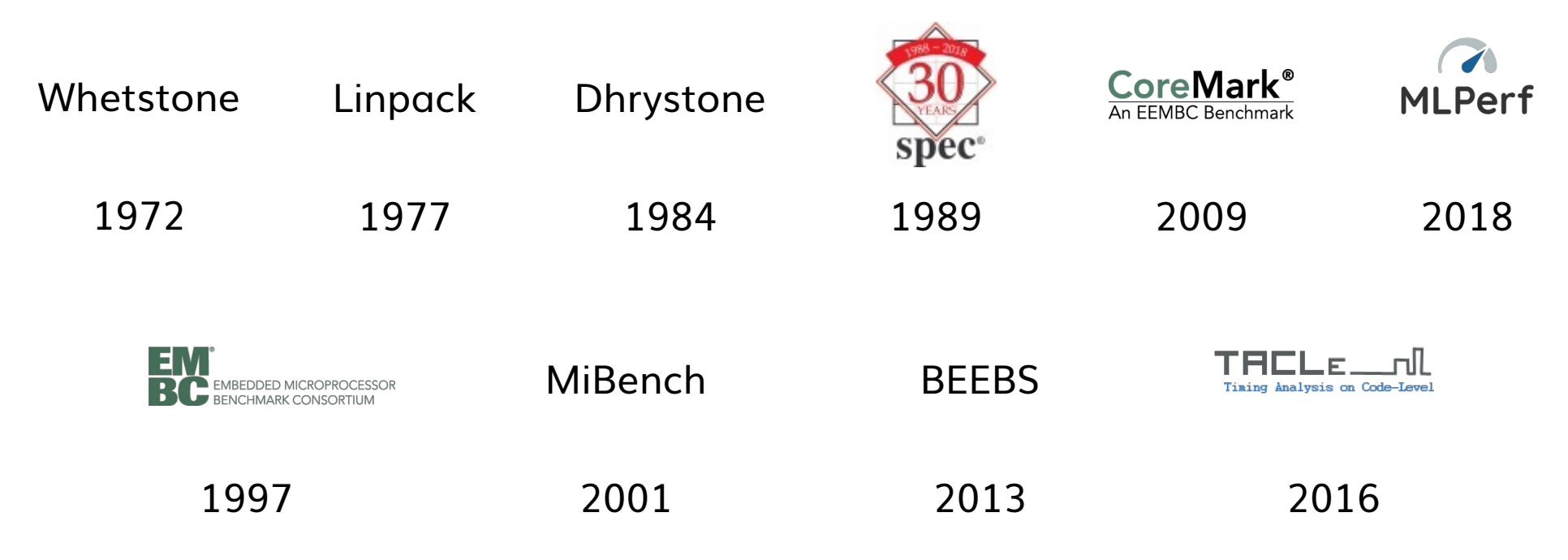

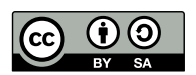

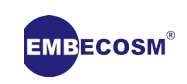

# **7 Lessons for Embench**

- 1. Embench must be free
- 2. Embench must be easy to port and run
- 3. Embench must be a suite of *real* programs
- 4. Embench must have a supporting organization to maintain it
- 5. Embench must report a single summarizing score
- 6. Embench should summarize using geo mean and std. dev.
- 7. Embench must involve both academia and industry

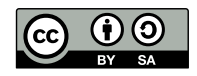

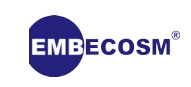

## **The Plan**

- **Jan Jun 2019:** Small group created the initial version
	- Dave Patterson, Jeremy Bennett, Palmer Dabbelt, Cesare Garlati
	- mostly face-to-face
- **Jun 2019 Feb 2020:** Wider group open to all
	- under FOSSi, with mailing list and monthly conference call
	- see [www.embench.org](http://www.embench.org/)
- **Feb 2020:** Launch at Embedded World

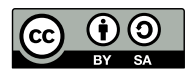

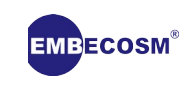

# **Current Status**

- Set of 19 benchmarks for deeply embedded compute
	- up to 64KB ROM and 64kB RAM
	- need BlueTooth LE and ECDSA programs for competeness
- Early benchmark for context switching in RISC-V
	- also needs benchmark for interrupt latency
- $\bullet$ Initial python build and benchmark scripts
	- so far mostly tested with simulators
	- so far mostly tested with RISC-V
- Need to widen to real hardware and other architectures

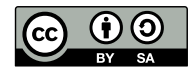

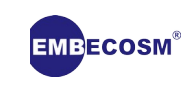

### **Baseline Data**

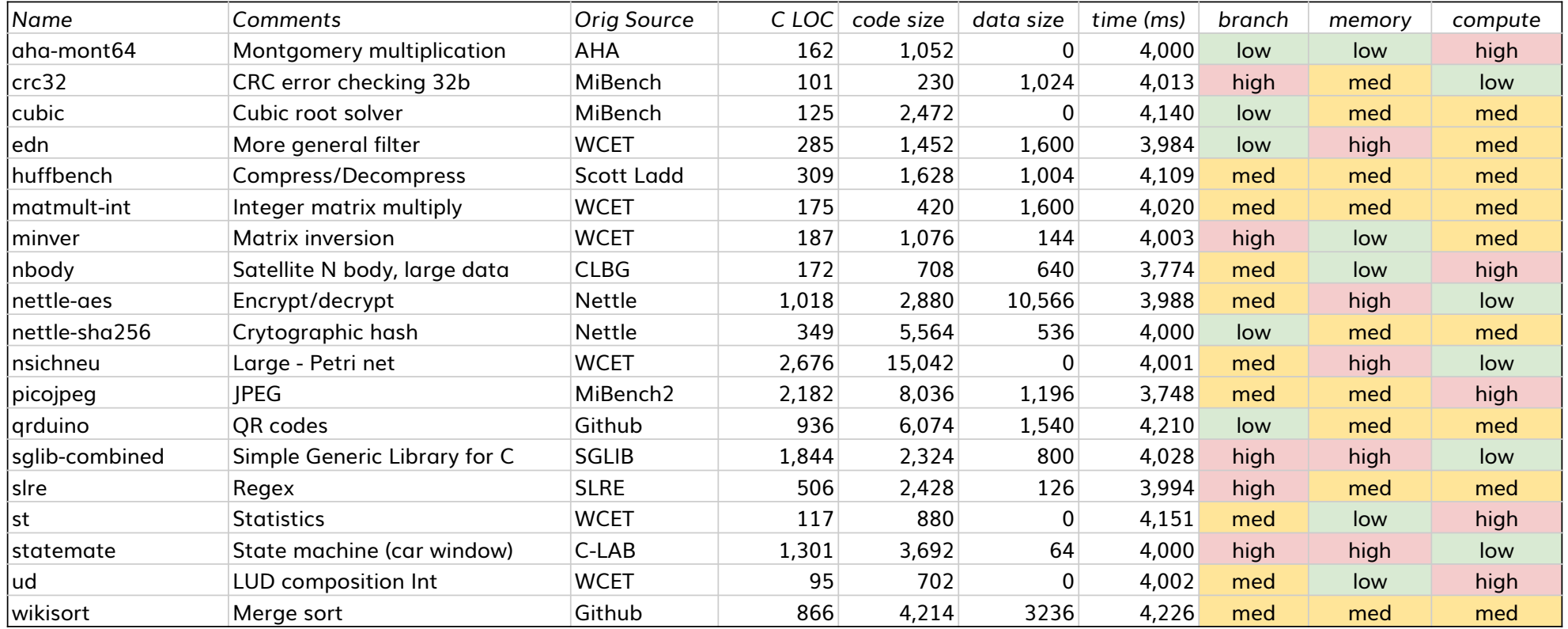

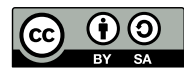

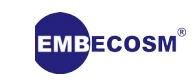

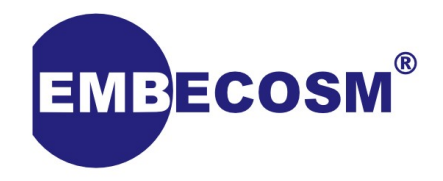

### **Embench and Clang/LLVM**

**The Top Level View**

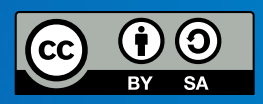

# **What Affects Embench Results?**

- Instruction Set Architecture: Arm, ARC, RISC-V, AVR, ...
	- extensions: ARM: v7, Thumb2, …, RV32I, M, C, ...
- Compiler: open (Clang/LLVM, GCC) and proprietary (IAR, ...)
	- which optimizations included: Loop unrolling, inlining procedures, …
	- older ISAs likely have more mature and better compilers?
- Libraries
	- open (GCC, LLVM) and proprietary (IAR, Sega, ...)
	- Embench excludes libraries when sizing
		- they can swamp code size for embedded benchmarks

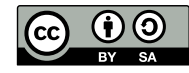

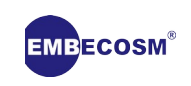

### **Comparison Matrix**

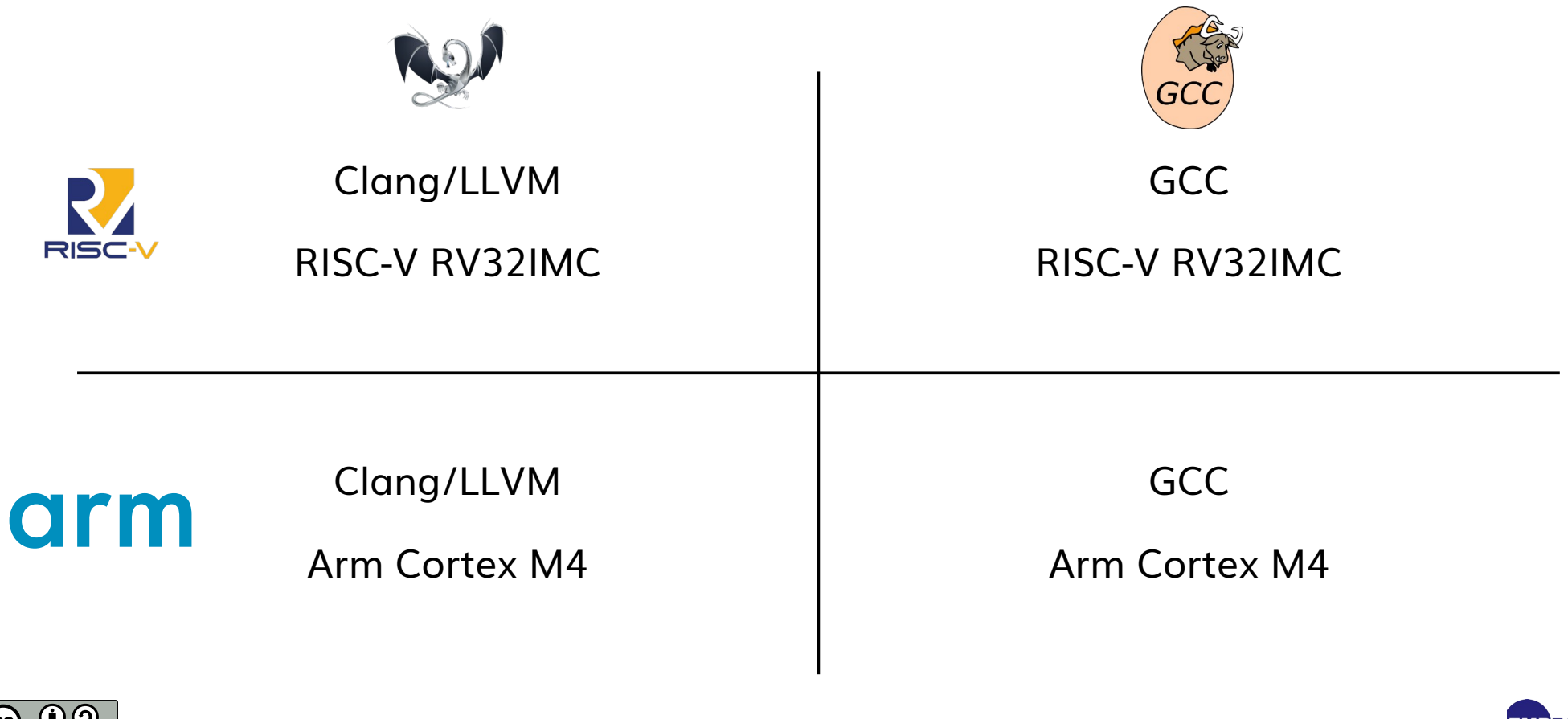

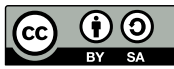

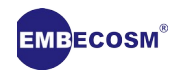

# **Code Size by Compiler**

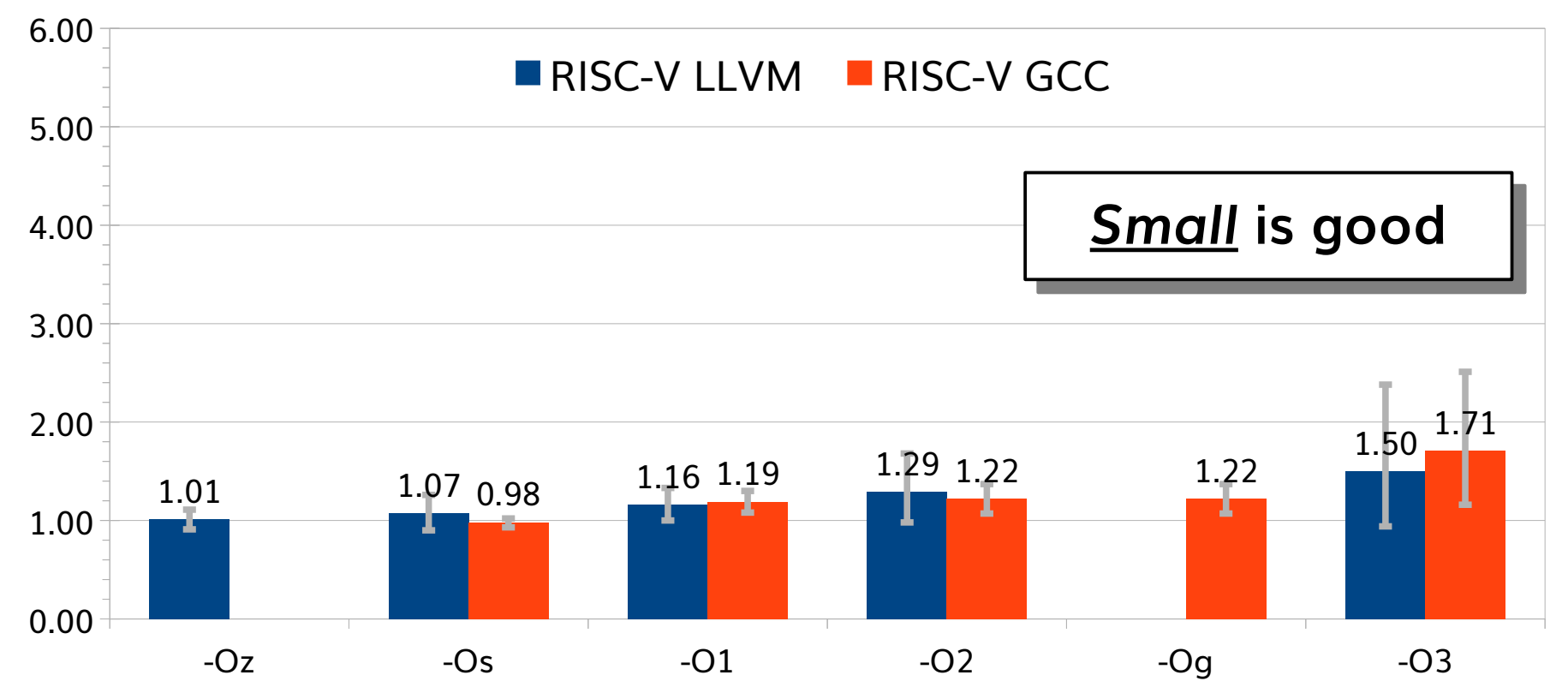

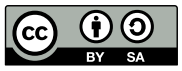

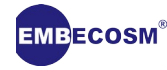

# **Code Speed by Compiler**

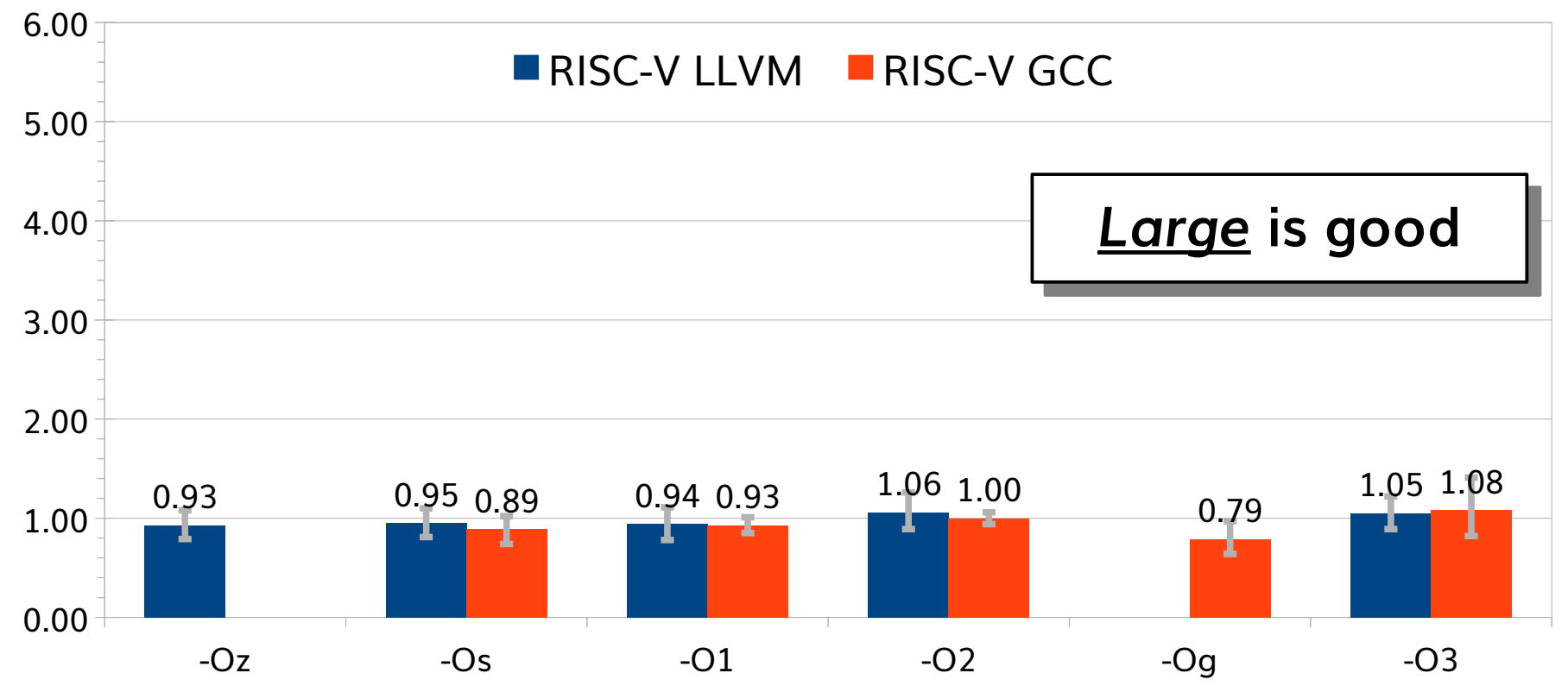

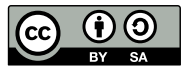

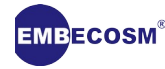

## **Code Size by Architecture**

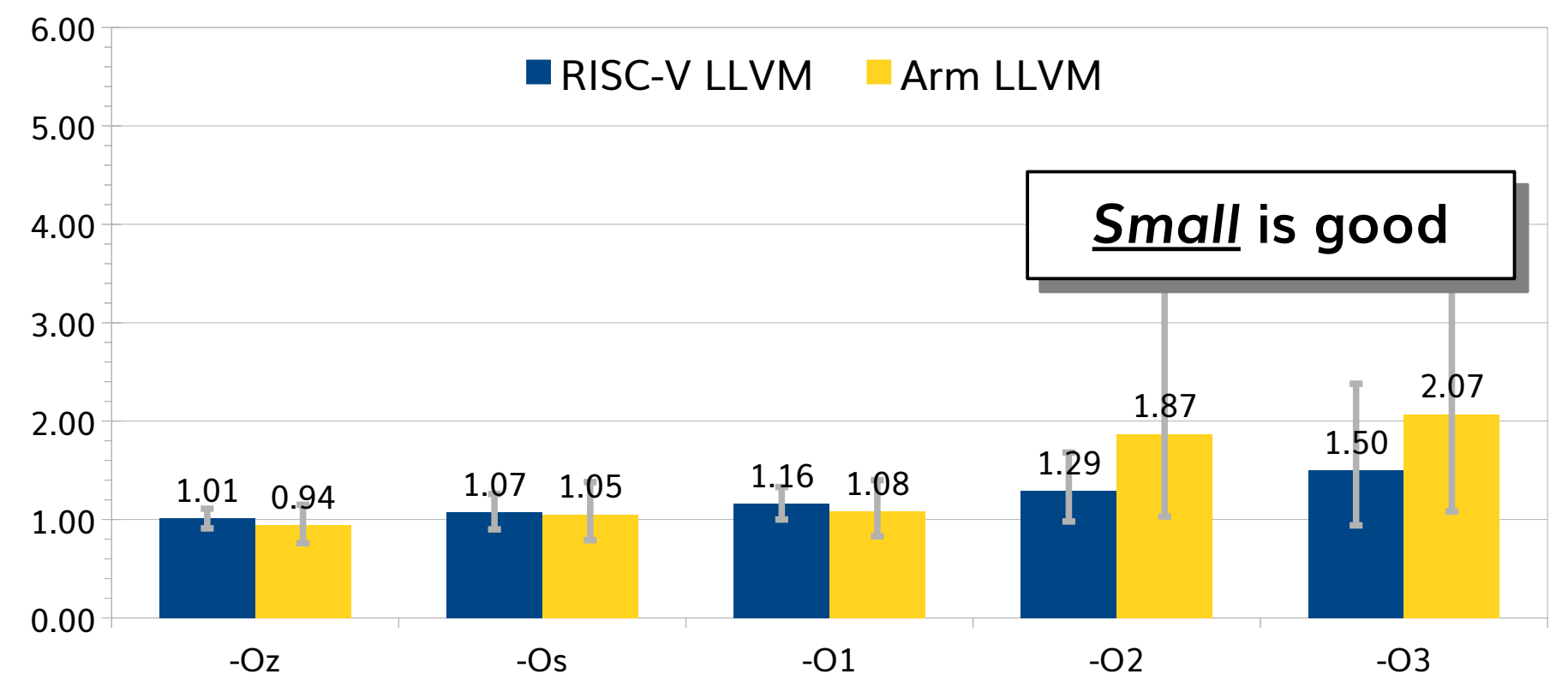

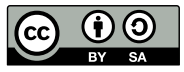

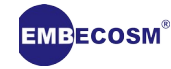

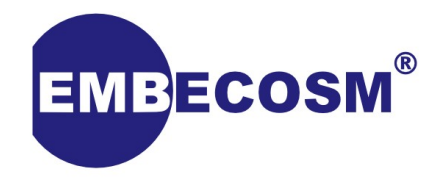

### **Embench and Clang/LLVM**

### **Individual Benchmark Results**

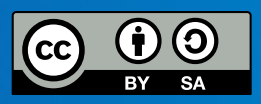

## **LLVM v GCC Code Size with -Os**

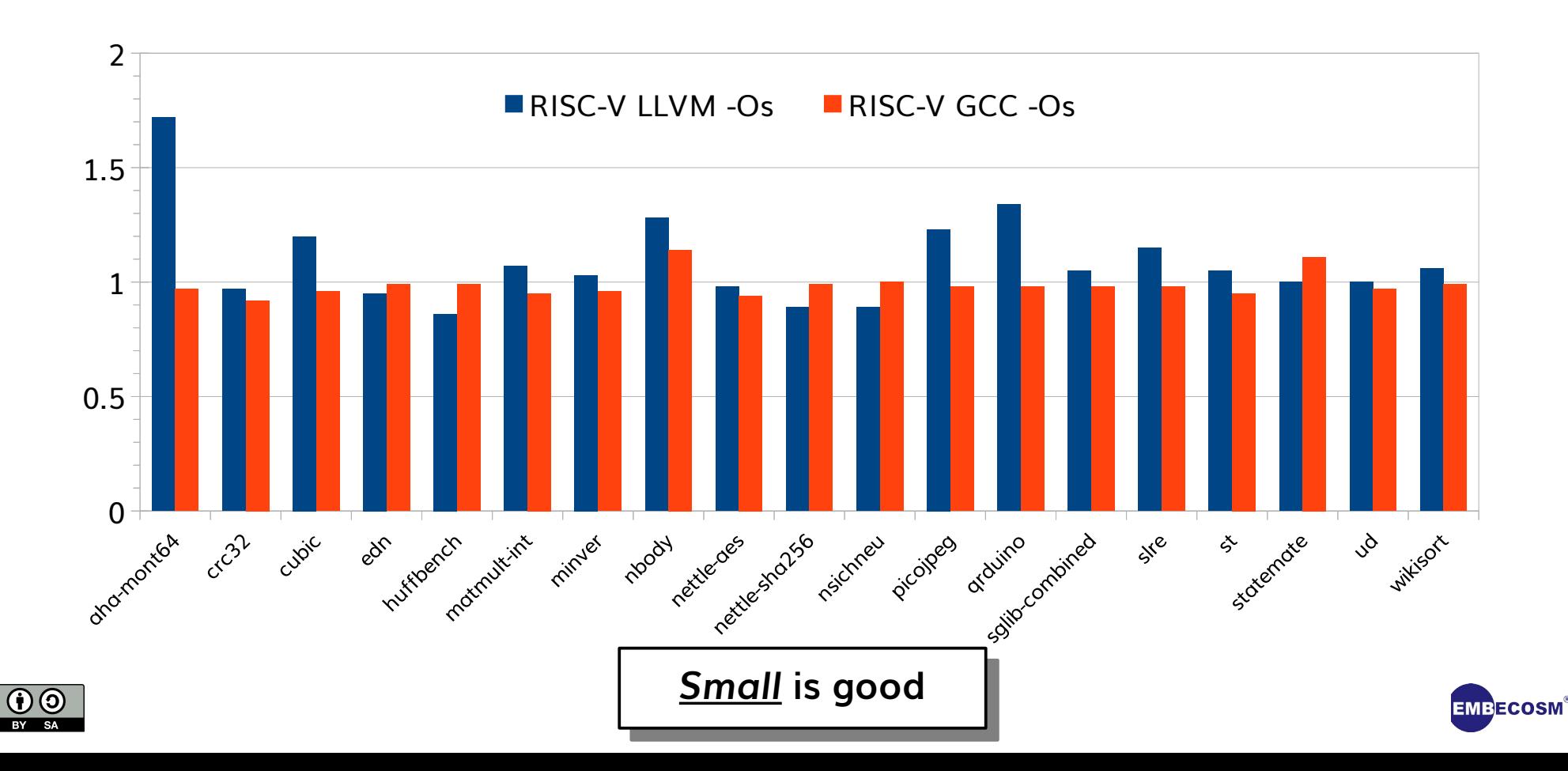

# **LLVM v GCC Code Size with -Os (Sorted)**

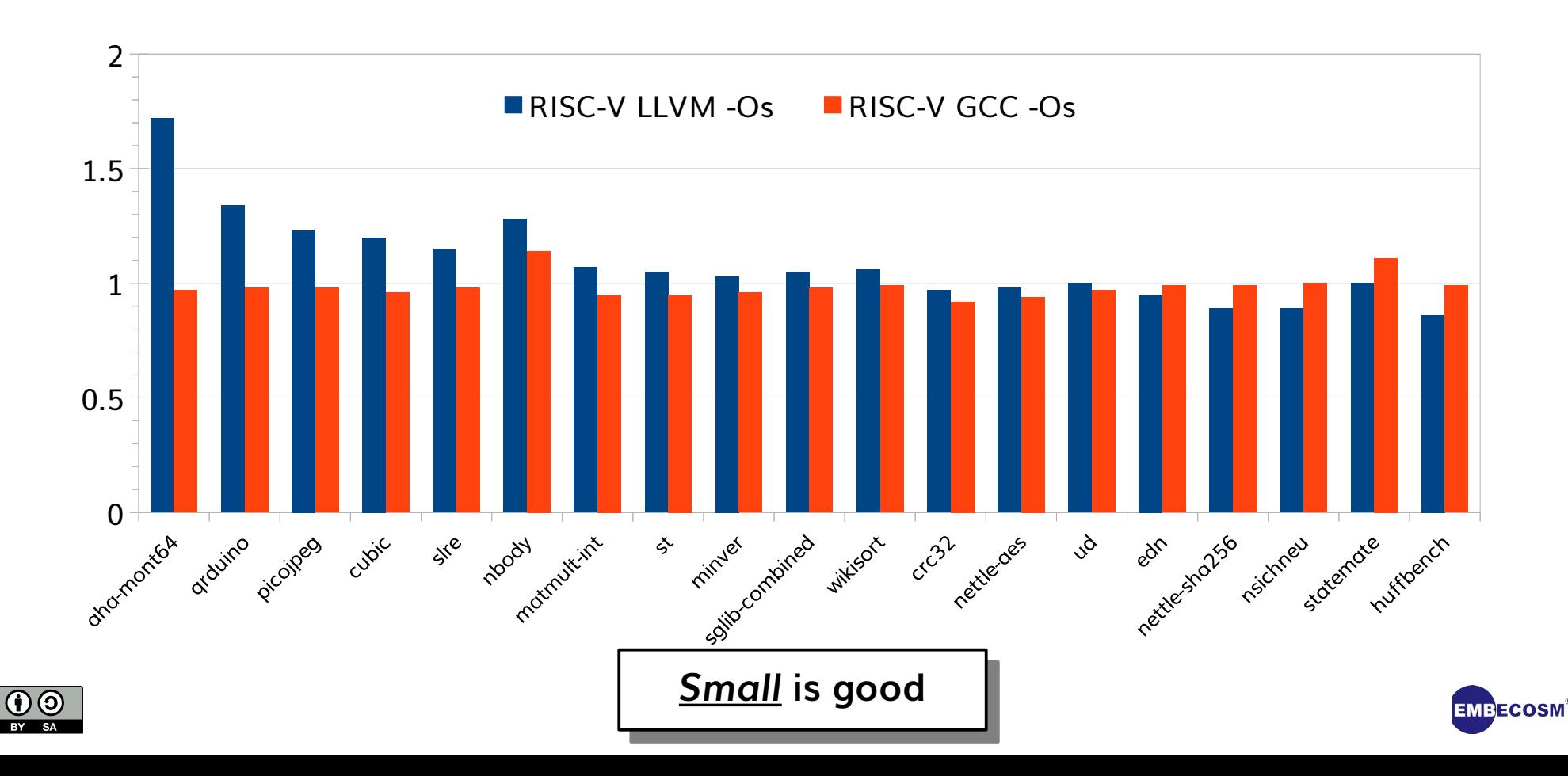

## **RISC-V v Arm Code Size with -Oz (Sorted)**

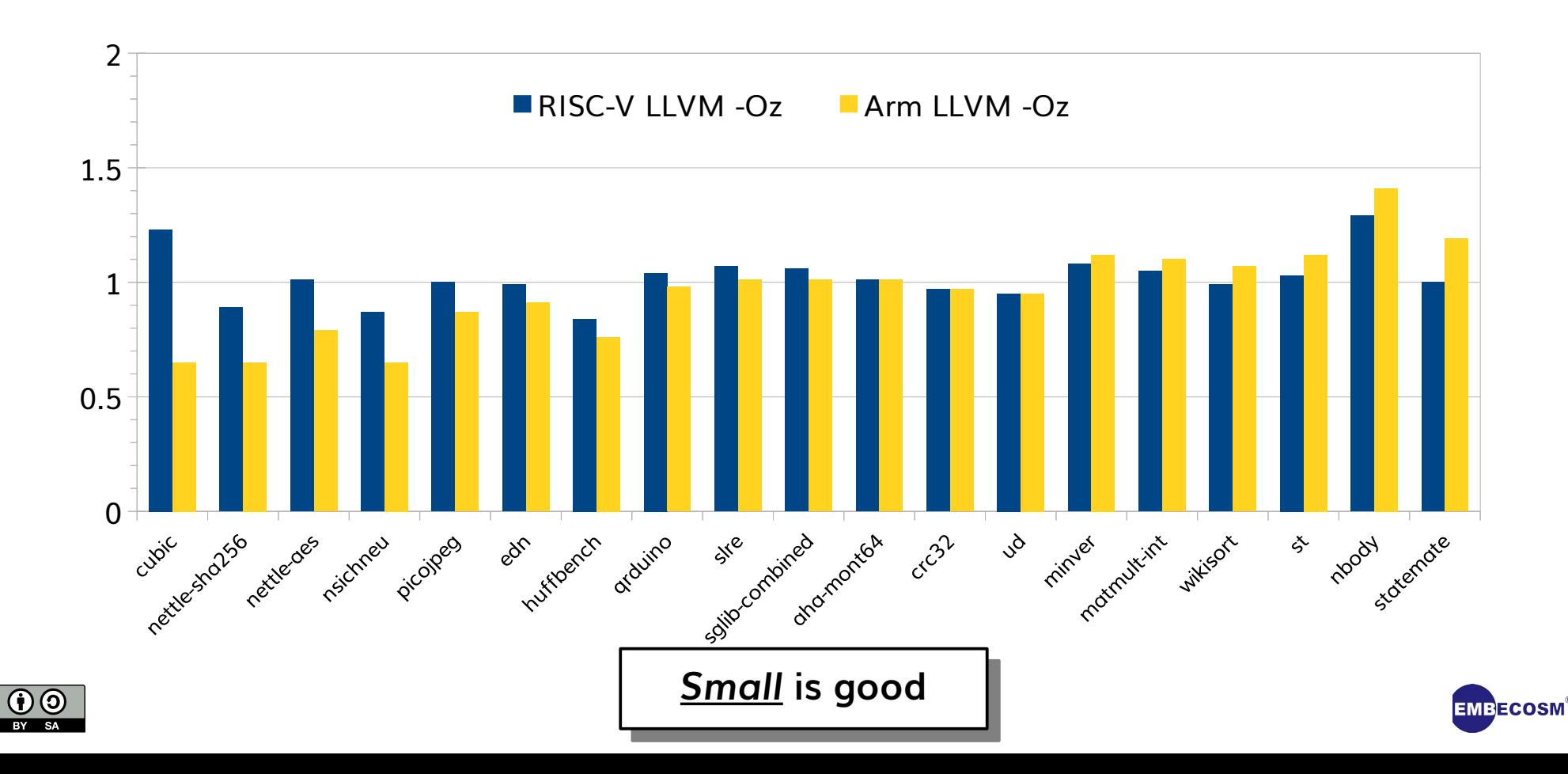

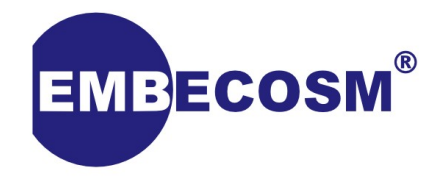

## **Embench and Clang/LLVM**

**Going deep**

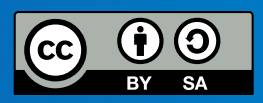

### **aha-mont64 -Os**

### **Clang/LLVM**

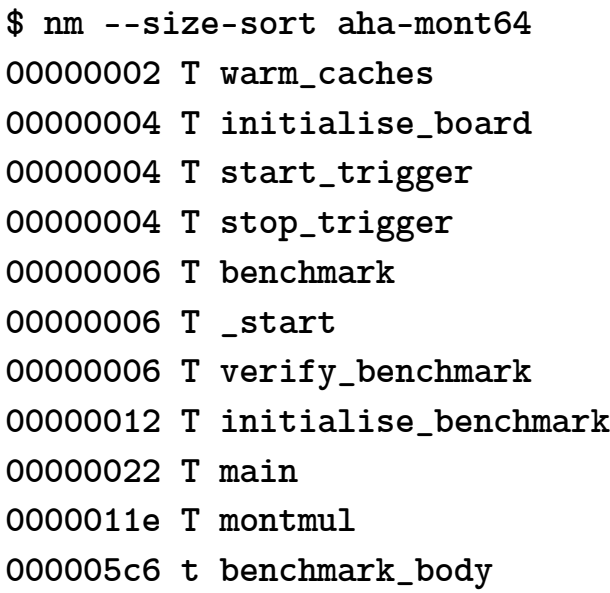

### **GCC**

**\$ nm --size-sort aha-mont64 00000002 T warm\_caches 00000004 T initialise\_board 00000004 T start\_trigger 00000004 T stop\_trigger 00000006 T benchmark 00000006 T \_start 00000006 T verify\_benchmark 00000022 T main 00000034 T initialise\_benchmark 00000052 T mulul64 0000006a T modul64 000000a6 T xbinGCD 000000ee T montmul 0000016e t benchmark\_body**

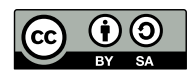

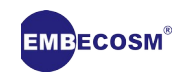

### **aha-mont64 -Os**

### **Clang/LLVM**

**\$ nm --size-sort aha-mont64 00000002 T warm\_caches 00000004 T initialise\_board 00000004 T start\_trigger 00000004 T stop\_trigger 00000006 T benchmark 00000006 T \_start 00000006 T verify\_benchmark 00000012 T initialise\_benchmark 00000022 T main 0000011e T montmul 000005c6 t benchmark\_body**

### **GCC**

**\$ nm --size-sort aha-mont64 00000002 T warm\_caches 00000004 T initialise\_board 00000004 T start\_trigger 00000004 T stop\_trigger 00000006 T benchmark 00000006 T \_start 00000006 T verify\_benchmark 00000022 T main 00000034 T initialise\_benchmark 00000052 T mulul64 0000006a T modul64 000000a6 T xbinGCD 000000ee T montmul 0000016e t benchmark\_body**

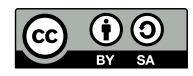

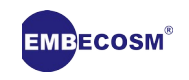

### **aha-mont64 -Os**

### **Clang/LLVM**

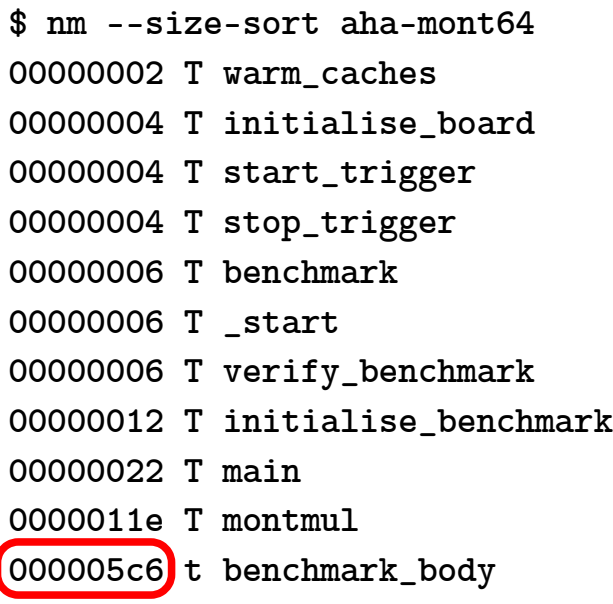

### **GCC**

**\$ nm --size-sort aha-mont64 00000002 T warm\_caches 00000004 T initialise\_board 00000004 T start\_trigger 00000004 T stop\_trigger 00000006 T benchmark 00000006 T \_start 00000006 T verify\_benchmark 00000022 T main 00000034 T initialise\_benchmark 00000052 T mulul64 0000006a T modul64 000000a6 T xbinGCD 000000ee T montmul 0000016e t benchmark\_body**

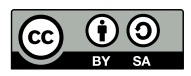

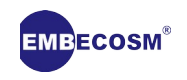

### **mont64.c**

 **...**

**static int \_\_attribute\_\_ ((noinline)) benchmark\_body (int rpt) {**

```
......
mulul64 (a, b, &p1hi, &p1lo);
p1 = modul64 (p1hi, p1lo, m);
mulul64 (p1, p1, &p1hi, &p1lo);
p1 = modul64 (p1hi, p1lo, m);
mulul64 (p1, p1, &p1hi, &p1lo);
p1 = modul64 (p1hi, p1lo, m);
 ...
mulul64 (p, rinv, &phi, &plo);
```
**uint64 montmul (uint64 abar, uint64 bbar, uint64 m, uint64 mprime) { ... mulul64 (abar, bbar, &thi, &tlo); ... mulul64 (tm, m, &tmmhi, &tmmlo); ...**

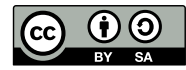

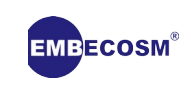

### **Disassemble benchmark\_body**

#### **LLVM**

**101b4 <benchmark\_body>:**

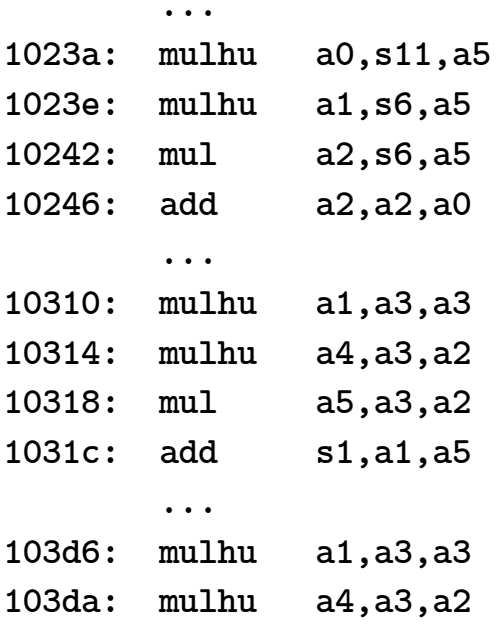

#### **102c6 <benchmark\_body>:**

**GCC**

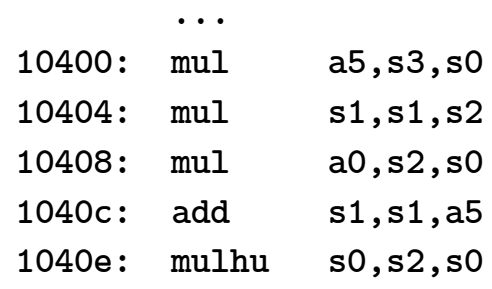

 **...**

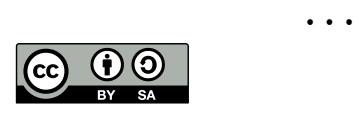

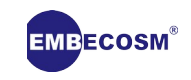

### **Instances of DW\_TAG\_inlined\_subroutine**

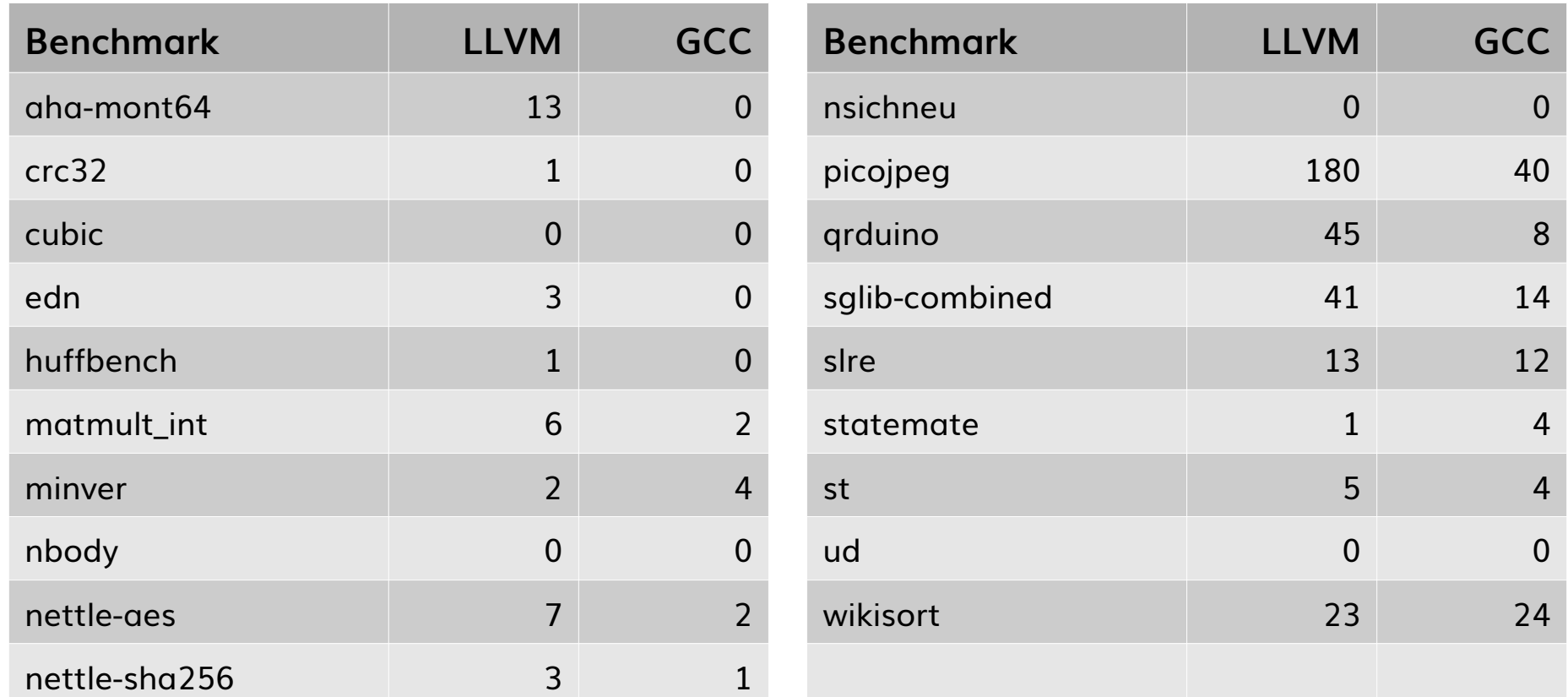

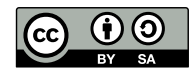

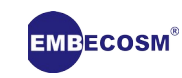

### **cubic -Os**

#### **Clang/LLVM**

**\$ nm --size-sort cubic 00000002 T initialise\_benchmark ... 00000012 T \_\_multf3 00000012 T \_\_subtf3 00000022 T main 000000f8 T verify\_benchmark 000001d6 t benchmark\_body 000008ba T SolveCubic**

#### **GCC**

**\$ nm --size-sort cubic 00000002 T initialise\_benchmark**

**... 00000012 T \_\_multf3 00000012 T \_\_subtf3 00000030 T main 000000da T verify\_benchmark 0000021a t benchmark\_body 0000063e T SolveCubic**

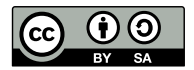

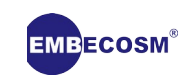

### **cubic -Os: Stack Usage**

**10094 <SolveCubic>:**

**10094: addi sp,sp,-1424**

 **...**

**10094 <SolveCubic>:**

**10094: addi sp,sp,-304**

 **...**

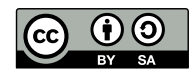

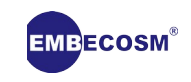

### **cubic/basicmath\_small.c:33**

#### **LLVM**

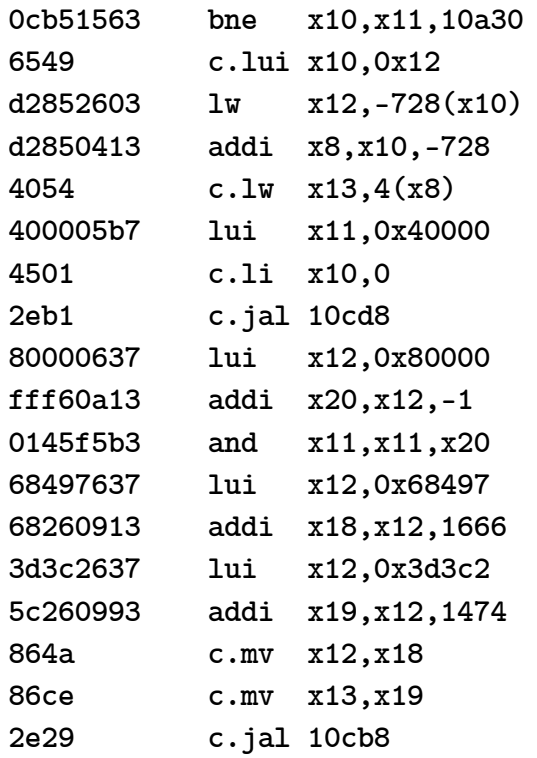

#### **GCC**

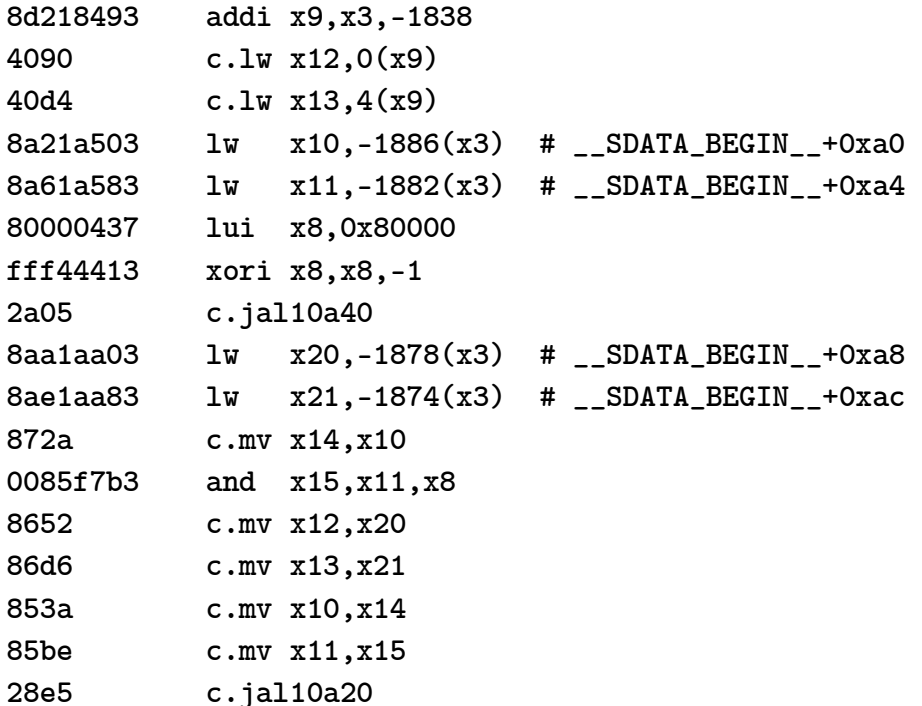

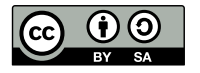

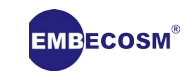

### **cubic/basicmath\_small.c:33**

#### **LLVM**

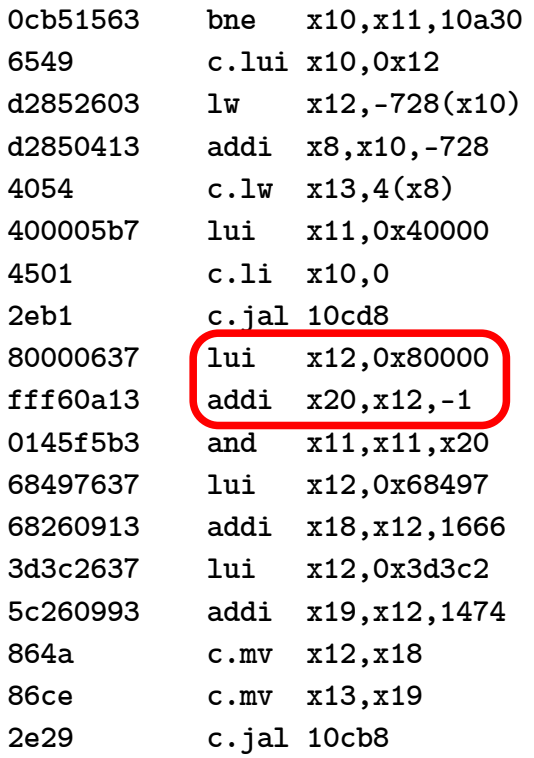

#### **GCC**

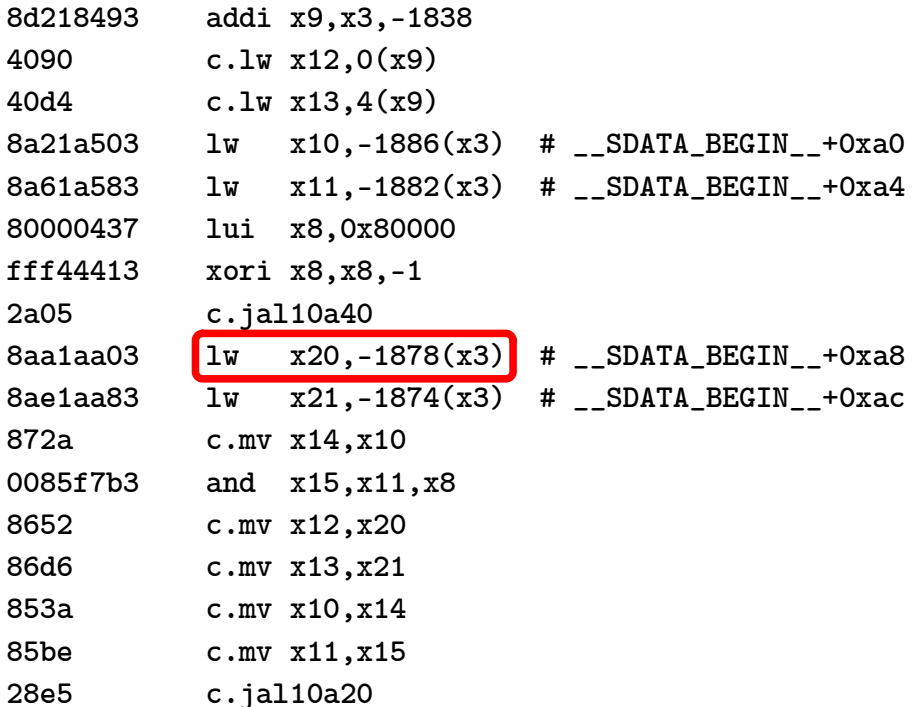

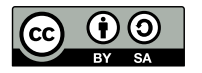

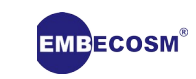

### **cubic/basicmath\_small.c:33**

#### **LLVM**

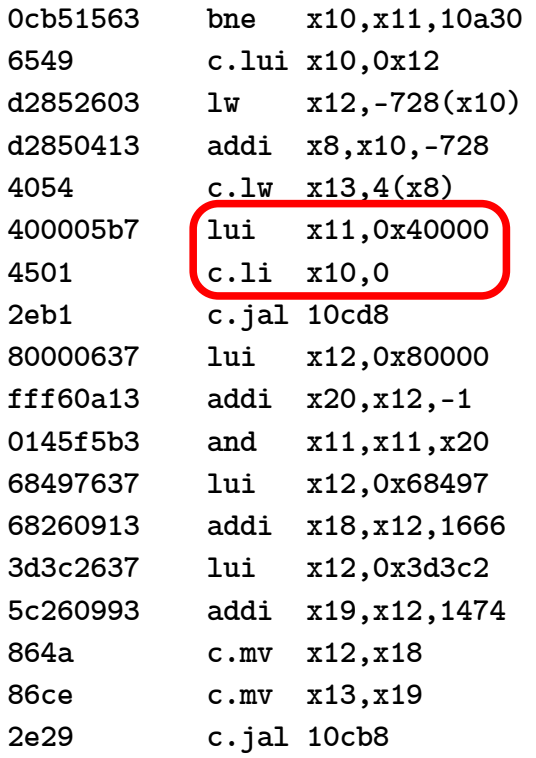

#### **GCC**

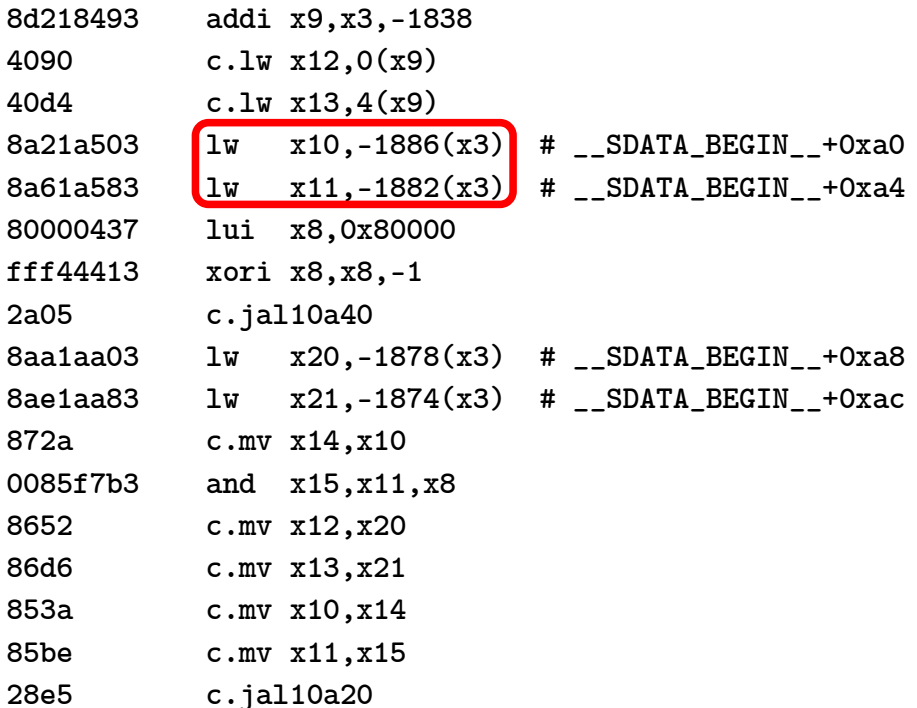

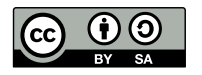

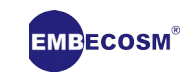

### **nettle-aes: Arm v RISC-V**

#### **Arm**

### **RISC-V**

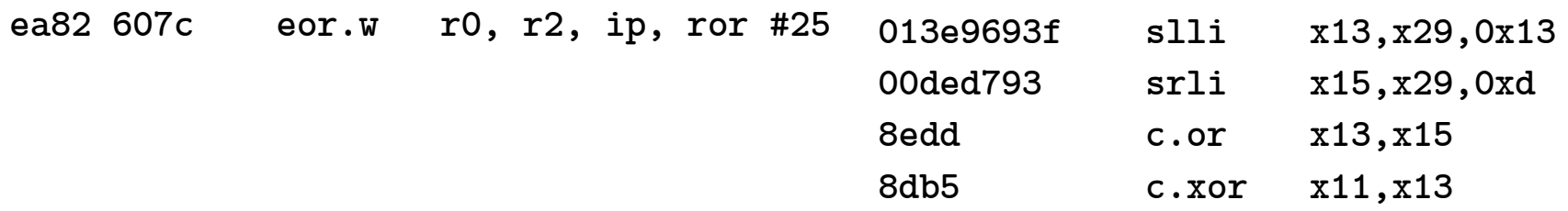

- Heavy use of constant pools at ends of functions and short loads of global constants via other registers.
- Conditional instructions
- Many global loads/stores (32-bit)
- Explicit loops

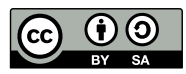

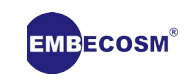

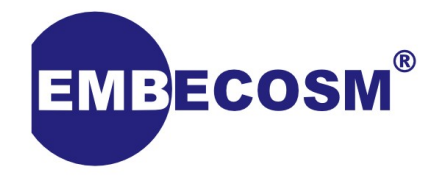

### **Summary**

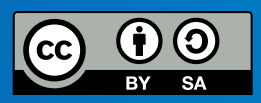

# **Summary**

- Standard benchmarks provide a useful comparison
- Comparison can identify optimization possibilities
	- by comparing between compilers
	- by comparing between architectures
- Some problems can't be fixed by the compiler!
- Works for any benchmark set for example
	- <https://github.com/westerndigitalcorporation/riscv32-Code-density-test-bench>

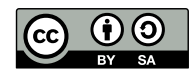

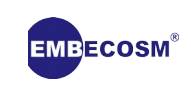

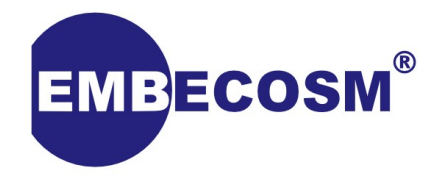

### **Thank You**

**[www.embecosm.com](http://www.embecosm.com/) [www.embench.org](http://www.embench.org/)**

**Jeremy Bennett [jeremy.bennett@embecosm.com](mailto:jeremy.bennett@embecosm.com)**

Copyright © 2020 Embecosm. Freely available under a Creative Commons Attribution-ShareAlike license.

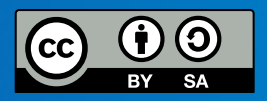